# Package 'ncar'

February 23, 2022

<span id="page-0-0"></span>Version 0.4.5

Date 2022-02-23

Title Noncompartmental Analysis for Pharmacokinetic Report

Description Conduct a noncompartmental analysis with industrial strength.

Some features are

1) CDISC SDTM terms

2) Automatic or manual slope selection

3) Supporting both 'linear-up linear-down' and 'linear-up log-down' method

4) Interval(partial) AUCs with 'linear' or 'log' interpolation method

5) Produce pdf, rtf, text report files.

\* Reference: Gabrielsson J, Weiner D. Pharmacokinetic and Pharmacodynamic Data Analysis - Concepts and Applications. 5th ed. 2016. (ISBN:9198299107).

**Depends** rtf, NonCompart  $(>= 0.4.9)$ 

Author Kyun-Seop Bae [aut]

Maintainer Kyun-Seop Bae <k@acr.kr>

Copyright 2016-, Kyun-Seop Bae

License GPL-3

NeedsCompilation no

LazyLoad yes

Repository CRAN

URL <https://cran.r-project.org/package=ncar> Date/Publication 2022-02-23 00:20:03 UTC

# R topics documented:

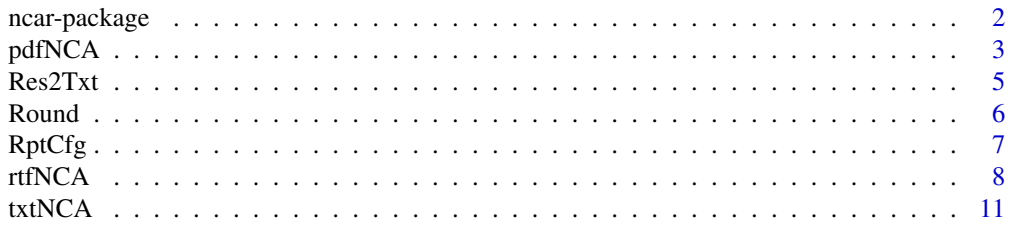

#### <span id="page-1-0"></span>**Index** 2008 **[14](#page-13-0)**

#### Description

It can report a noncompartmental analysis (NCA) with industrial strength.

#### Details

The main functions are

pdfNCA to produce PDF file format NCA. rtfNCA to produce rtf file format NCA.

#### Author(s)

Kyun-Seop Bae <k@acr.kr>

#### References

- 1. Gabrielsson J, Weiner D. Pharmacokinetic and Pharmacodynamic Data Analysis Concepts and Applications. 5th ed. 2016.
- 2. Shargel L, Yu A. Applied Biopharmaceutics and Pharmacokinetics. 7th ed. 2015.
- 3. Rowland M, Tozer TN. Clinical Pharmacokinetics and Pharmacodynamics Concepts and Applications. 4th ed. 2011.
- 4. Gibaldi M, Perrier D. Pharmacokinetics. 2nd ed. revised and expanded. 1982.

#### Examples

# Theoph and Indometh data: dose in mg, conc in mg/L, time in h

```
# Output to PDF file
#pdfNCA(fileName="NCA-Theoph.pdf", Theoph, key="Subject", colTime="Time",
# colConc="conc", dose=320, doseUnit="mg", timeUnit="h", concUnit="mg/L")
#pdfNCA(fileName="NCA-Theoph.pdf", Theoph, key=c("Subject", "Wt"), colTime="Time",
# colConc="conc", dose=320, doseUnit="mg", timeUnit="h", concUnit="mg/L")
#pdfNCA(fileName="NCA-Indometh.pdf", Indometh, key="Subject", colTime="time",
# colConc="conc", adm="Infusion", dur=0.5, dose=25, doseUnit="mg",
# timeUnit="h", concUnit="mg/L")
# Output to RTF file
#rtfNCA(fileName="NCA-Theoph.rtf", Theoph, key="Subject", colTime="Time",
# colConc="conc", dose=320, doseUnit="mg", timeUnit="h", concUnit="mg/L")
#rtfNCA(fileName="NCA-Theoph.rtf", Theoph, key=c("Subject", "Wt"), colTime="Time",
# colConc="conc", dose=320, doseUnit="mg", timeUnit="h", concUnit="mg/L")
#rtfNCA(fileName="NCA-Indometh.rtf", Indometh, key="Subject", colTime="time",
# colConc="conc", adm="Infusion", dur=0.5, dose=25, doseUnit="mg",
# timeUnit="h", concUnit="mg/L")
```
<span id="page-2-1"></span><span id="page-2-0"></span>

# Description

This output NCA result in a pdf file.

# Usage

```
pdfNCA(fileName = "Temp-NCA.pdf", concData, key = "Subject", colTime = "Time",
      colConc = "conc", dose = 0, adm = "Extractavascular", dur = 0, doselinit = "mg",timeUnit = "h", concUnit = "ug/L", down="Linear", R2ADJ = 0, MW = 0,
       iAUC = "", exclusiveLudeDelta = 1)
```
# Arguments

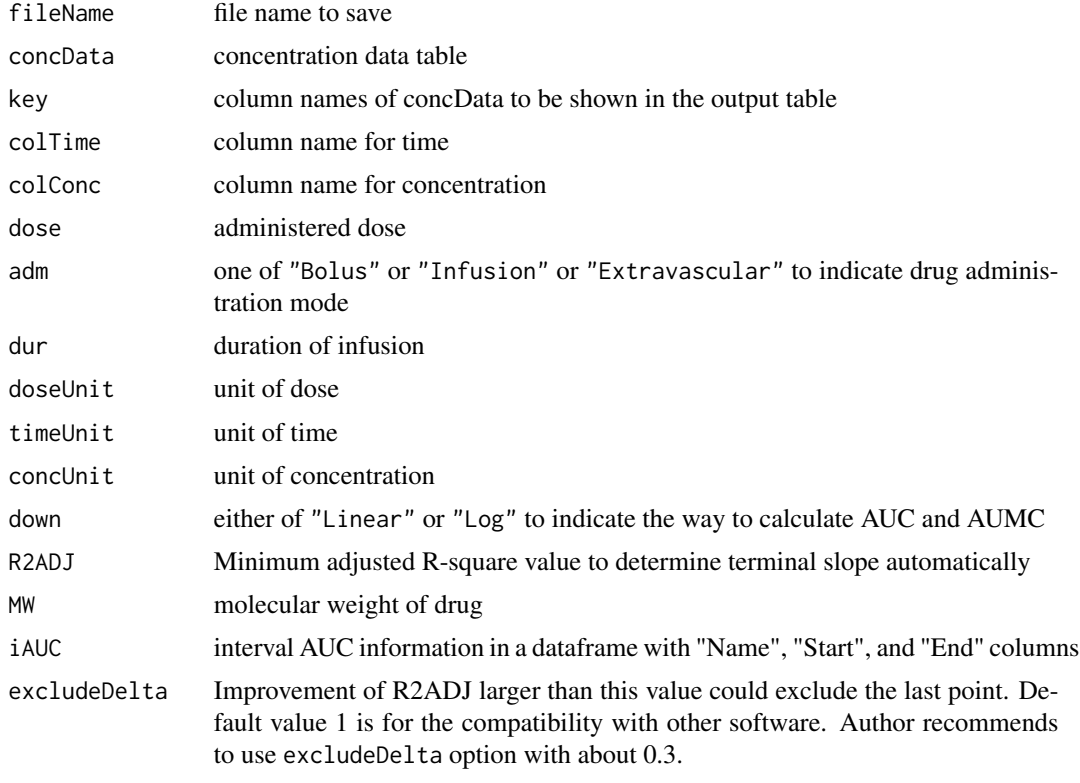

#### Value

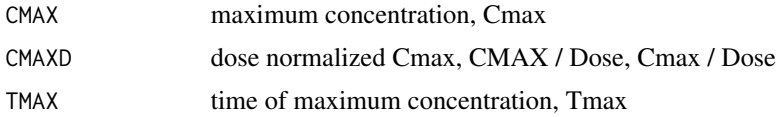

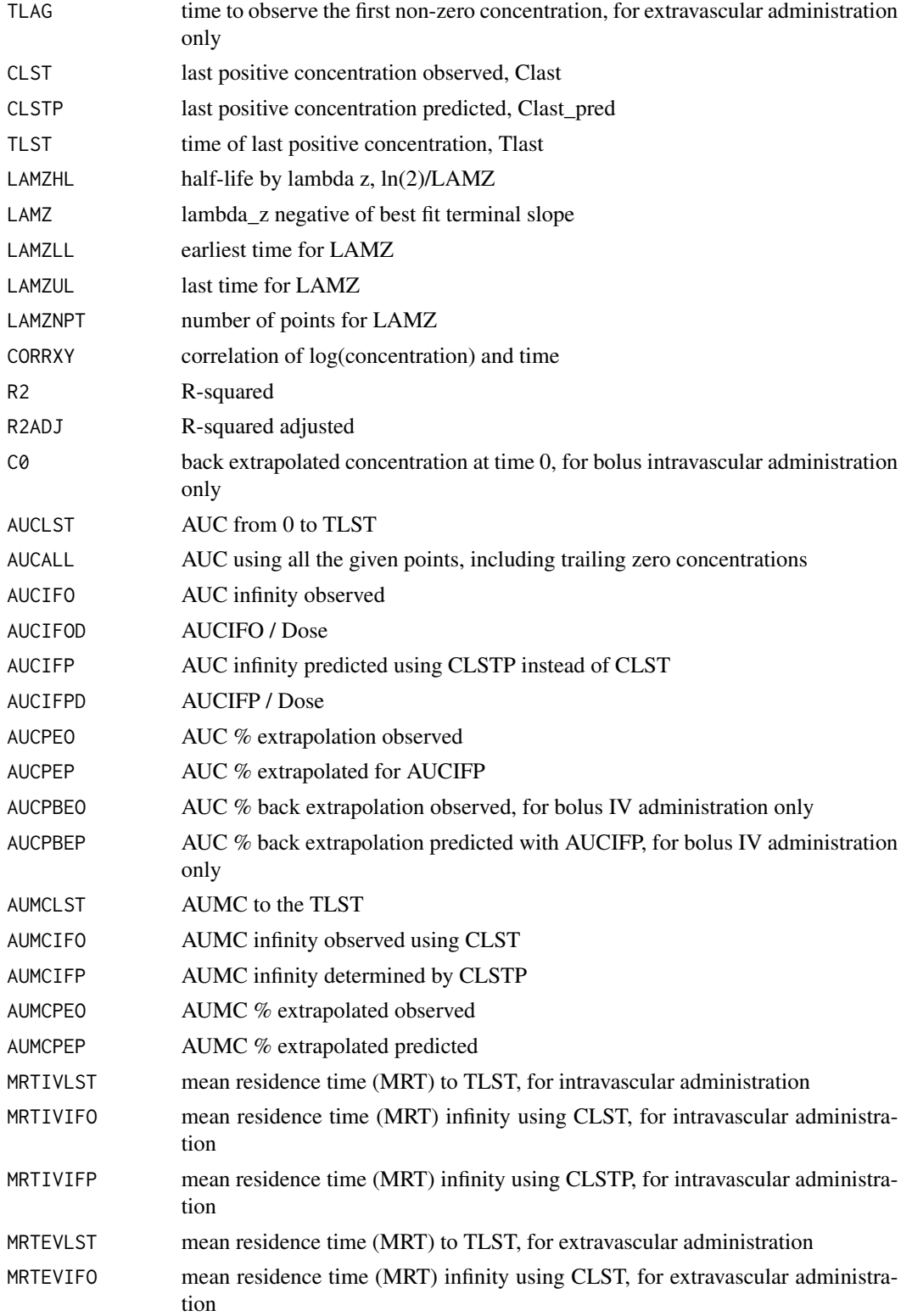

#### <span id="page-4-0"></span> $Res2Txt$  5

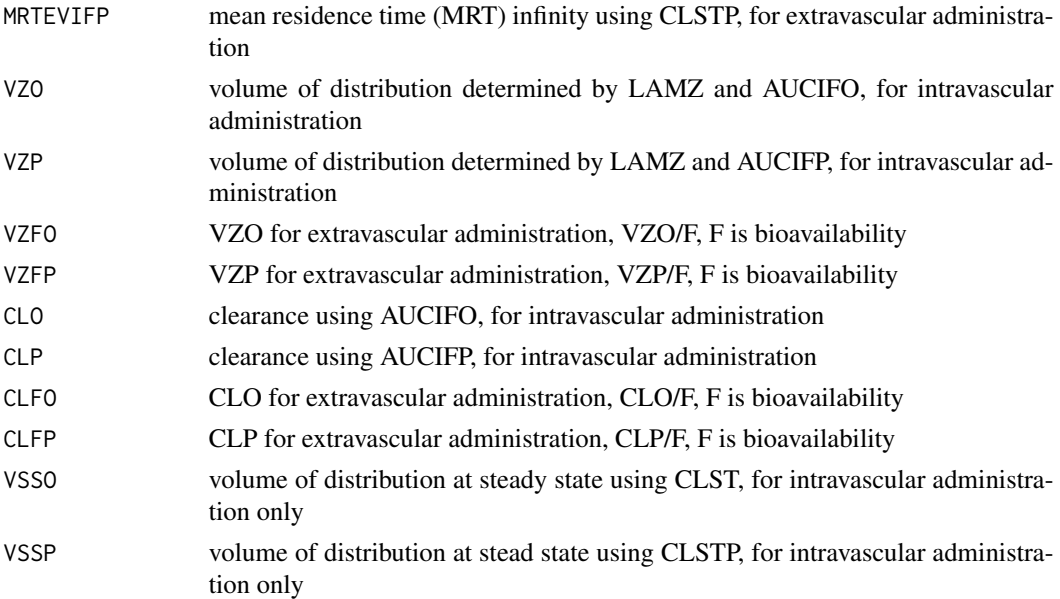

#### Author(s)

Kyun-Seop Bae <k@acr.kr>

#### See Also

[help](#page-0-0), [txtNCA](#page-10-1), [rtfNCA](#page-7-1)

### Examples

```
#pdfNCA(fileName="NCA-Theoph.pdf", Theoph, key="Subject", colTime="Time",
# colConc="conc", dose=320, doseUnit="mg", timeUnit="h", concUnit="mg/L")
#pdfNCA(fileName="NCA-Theoph.pdf", Theoph, key=c("Subject", "Wt"), colTime="Time",
# colConc="conc", dose=320, doseUnit="mg", timeUnit="h", concUnit="mg/L")
#pdfNCA(fileName="NCA-Indometh.pdf", Indometh, key="Subject", colTime="time",
# colConc="conc", adm="Infusion", dur=0.5, dose=25, doseUnit="mg",
# timeUnit="h", concUnit="mg/L")
```
Res2Txt *Convert sNCA output table to text form*

#### Description

This converts the table output of sNCA to text form output.

#### Usage

```
Res2Txt(ResNCA, x, y, dose = 0, adm = "Extravascular", dur = 0, doseUnit = "mg",
       down = "Linear")
```
6 and the contract of the contract of the contract of the contract of the contract of the contract of the contract of the contract of the contract of the contract of the contract of the contract of the contract of the cont

### Arguments

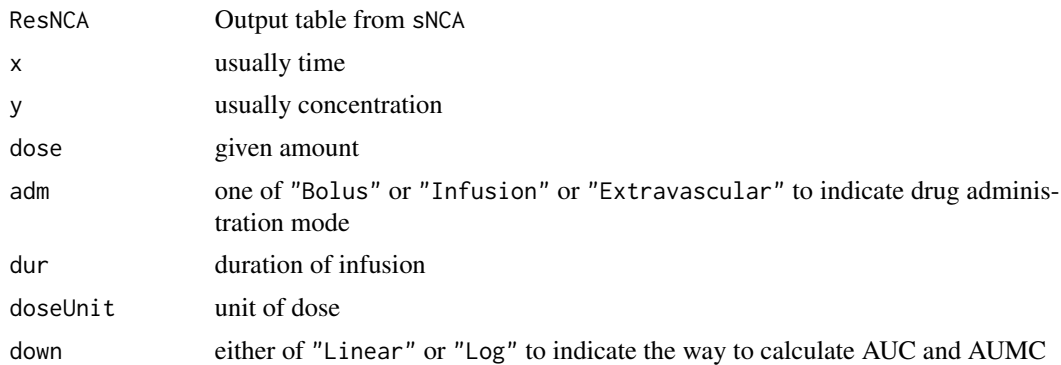

### Value

Text form output from the coversion of table form output

# Author(s)

Kyun-Seop Bae <k@acr.kr>

# See Also

[txtNCA](#page-10-1), [pdfNCA](#page-2-1), [rtfNCA](#page-7-1)

### Examples

 $x = Theoph[Theoph$Subject == "1", "Time"]$ y = Theoph[Theoph\$Subject=="1","conc"] z = sNCA(x, y, dose=320, doseUnit="mg", concUnit="mg/L", timeUnit="h") Res2Txt(z, x, y)

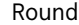

Round *Round Half Away from Zero*

# Description

This is an ordinary rounding function, so called round half away from zero

# Usage

Round $(x, n = 0)$ 

# Arguments

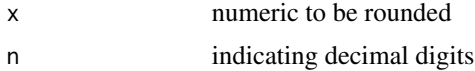

<span id="page-5-0"></span>

#### <span id="page-6-0"></span> $RptCfg$  27

# Details

The function round in R base rounds to the even number, i.e. round( $0.5$ ) is 0 not 1. If you want rounding 0.5 be 1, you can use this Round function. This function is for the consistency with other software like MS-Excel, SAS.

#### Value

ordinarily rounded value

# Author(s)

Kyun-Seop Bae <k@acr.kr>

#### References

See wikipedia subject "Rounding"

#### Examples

 $(x = 1:10 - 0.5)$ Round(x) round(x)  $#$  compare with the above

RptCfg *NCA Report Configuation Table*

#### Description

Contains the names and order of colum of return table/text in ouputs

#### Usage

RptCfg

# Format

A data frame with 48 observations on the following 10 variables.

PPTESTCD a character vector of CDISC SDTM PPTESTCD

- SYNONYM a character vector of CDISC SDTM PPTESTCD Synonym
- NCI a character vector of NCI peferred terms
- WNL a character vector of WinNonlin(R) software variables
- ExtravascularDefault a numeric vector of ordering in report for extravascular administration, Zero means exclusion in the report.
- ExtravascularWNL a numeric vector of WinNonlin(R) style ordering in report for extravascular administration, Zero means exclusion in the report.
- <span id="page-7-0"></span>BolusDefault a numeric vector of ordering in report for extravascular administration, Zero means exclusion in the report.
- BolusWNL a numeric vector of WinNonlin(R) style ordering in report for extravascular administration, Zero means exclusion in the report.
- InfusionDefault a numeric vector of ordering in report for extravascular administration, Zero means exclusion in the report.
- InfusionWNL a numeric vector of WinNonlin(R) style ordering in report for extravascular administration, Zero means exclusion in the report.

#### Details

This table should exist in this package.

<span id="page-7-1"></span>rtfNCA *NCA output to rtf file*

#### Description

This output NCA result in a rtf file.

#### Usage

```
rtfNCA(fileName = "Temp-NCA.rtf", concData, key = "Subject", colTime = "Time",
     colConc = "conc", dose = 0, adm = "Extravascular", dur = 0, doselInit = "mg",timeUnit = "h", concUnit = "ug/L", down="Linear", R2ADJ = 0, MW = 0,
       iAUC = "", excludeDelta = 1)
```
#### Arguments

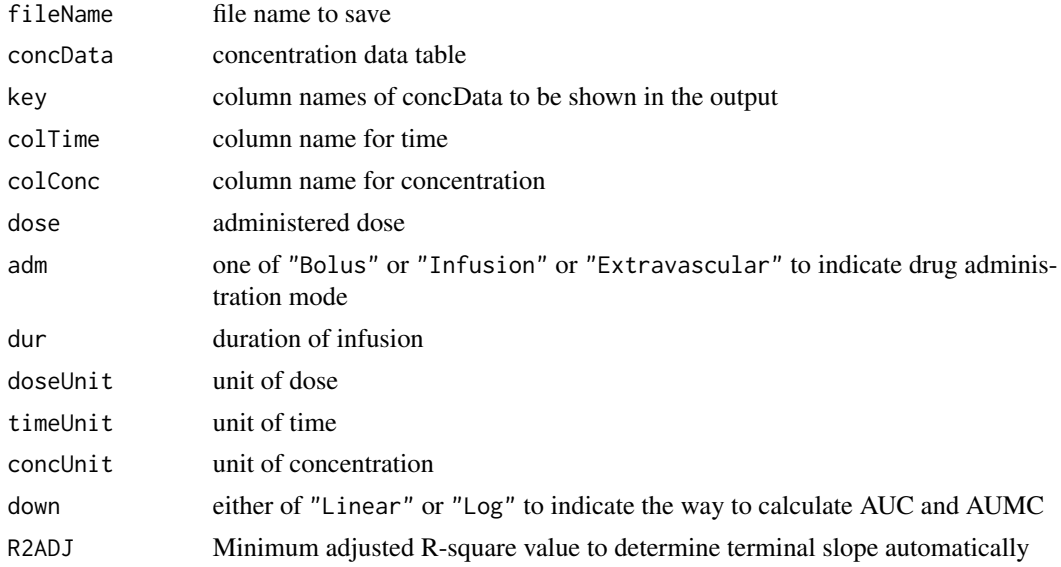

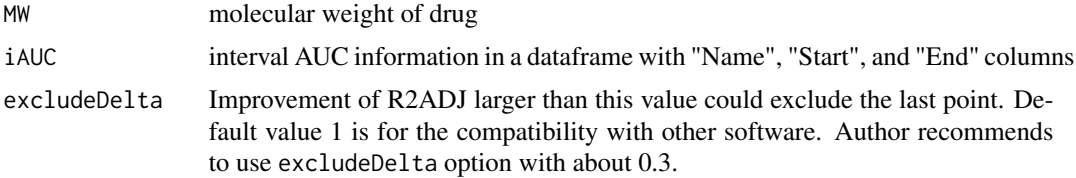

# Value

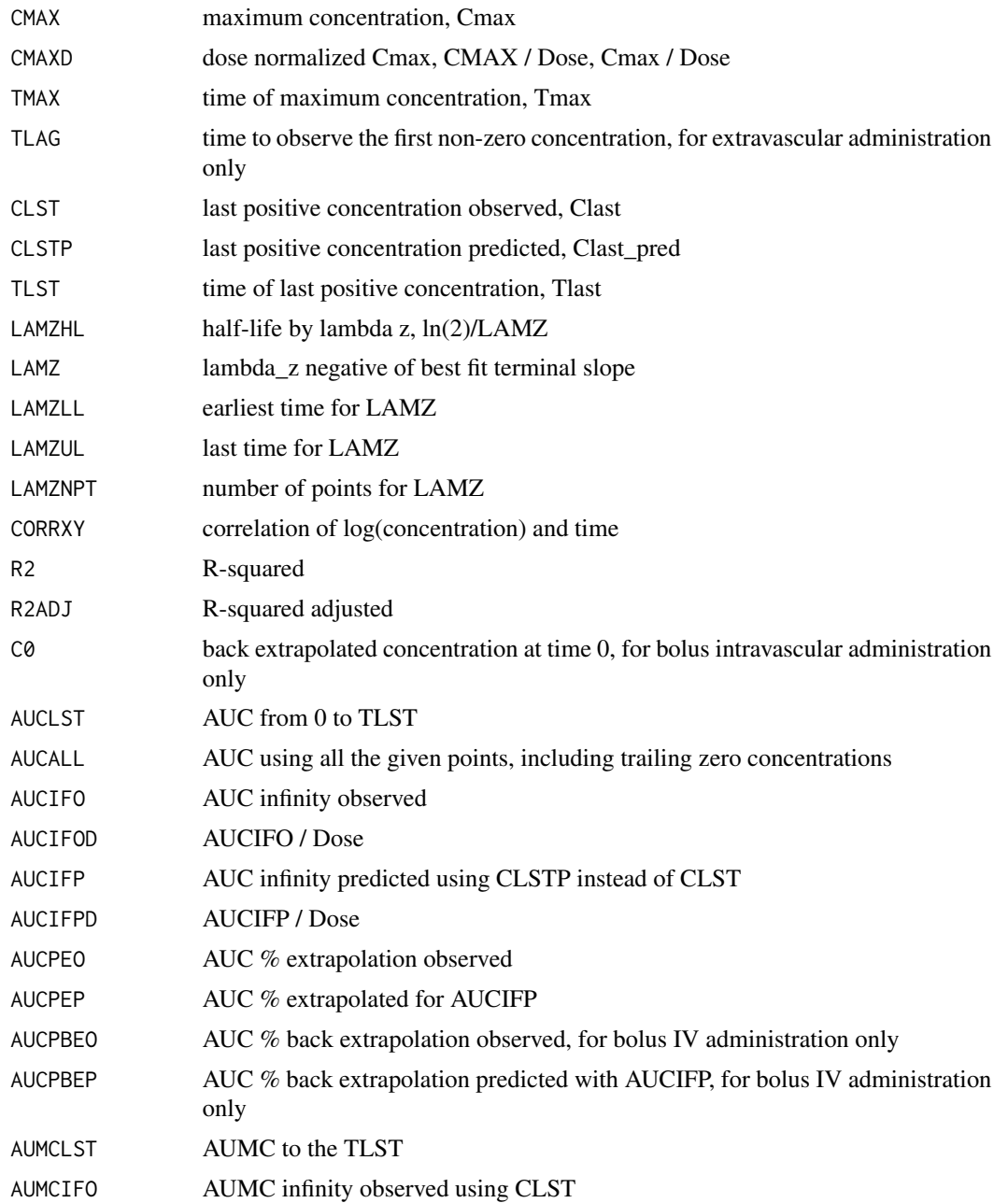

<span id="page-9-0"></span>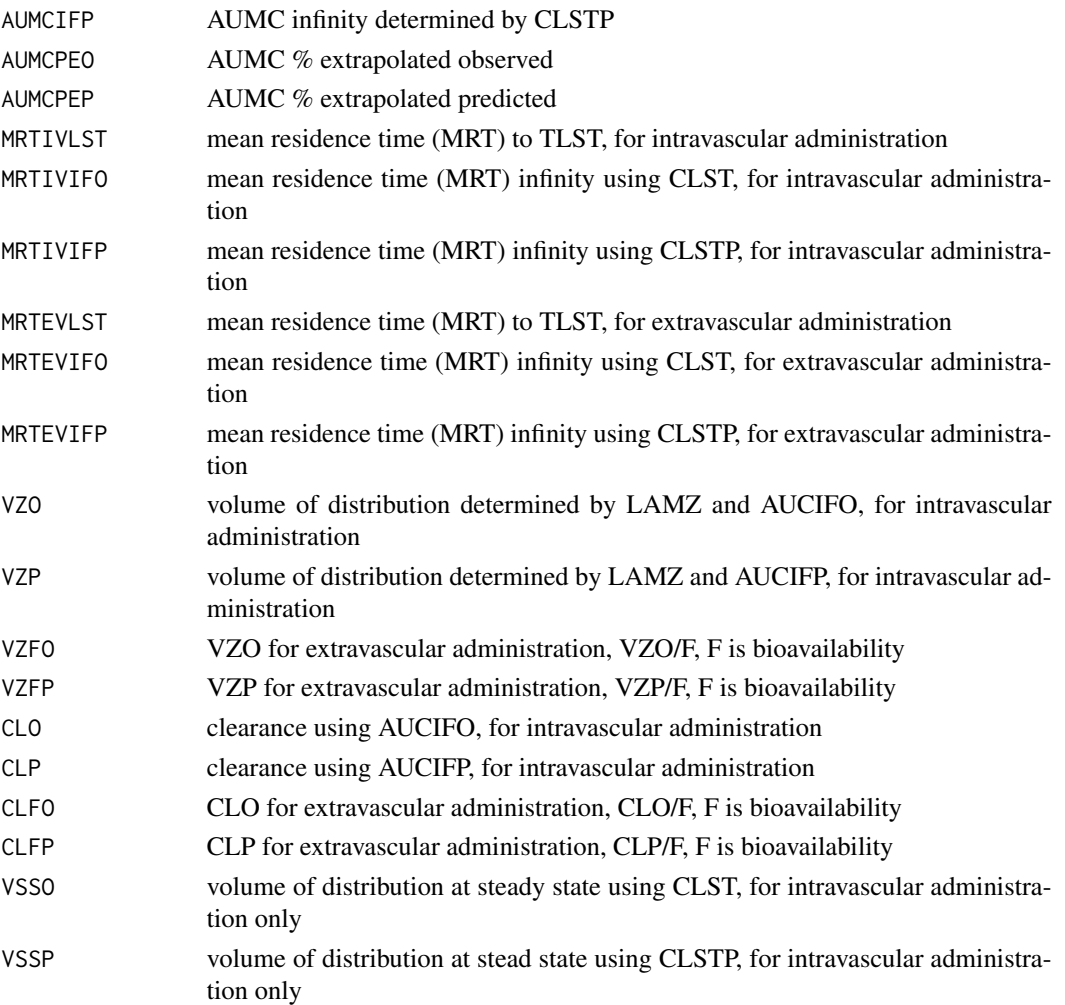

### Author(s)

Kyun-Seop Bae <k@acr.kr>

#### See Also

[help](#page-0-0), [txtNCA](#page-10-1), [pdfNCA](#page-2-1)

#### Examples

```
#rtfNCA(fileName="NCA-Theoph.rtf", Theoph, key="Subject", colTime="Time",
# colConc="conc", dose=320, doseUnit="mg", timeUnit="h", concUnit="mg/L")
#rtfNCA(fileName="NCA-Theoph.rtf", Theoph, key=c("Subject", "Wt"), colTime="Time",
# colConc="conc", dose=320, doseUnit="mg", timeUnit="h", concUnit="mg/L")
#rtfNCA(fileName="NCA-Indometh.rtf", Indometh, key="Subject", colTime="time",
# colConc="conc", adm="Infusion", dur=0.5, dose=25, doseUnit="mg",
# timeUnit="h", concUnit="mg/L")
```
<span id="page-10-1"></span><span id="page-10-0"></span>

# Description

This is the text form output.

# Usage

```
txtNCA(x, y, dose = \theta, adm = "Extravascular", dur = \theta, doseUnit = "mg", timeUnit = "h",
       concUnit = "ug/L", iAUC = "", down="Linear", R2ADJ=0, MW = 0,excludeDelta = 1)
```
# Arguments

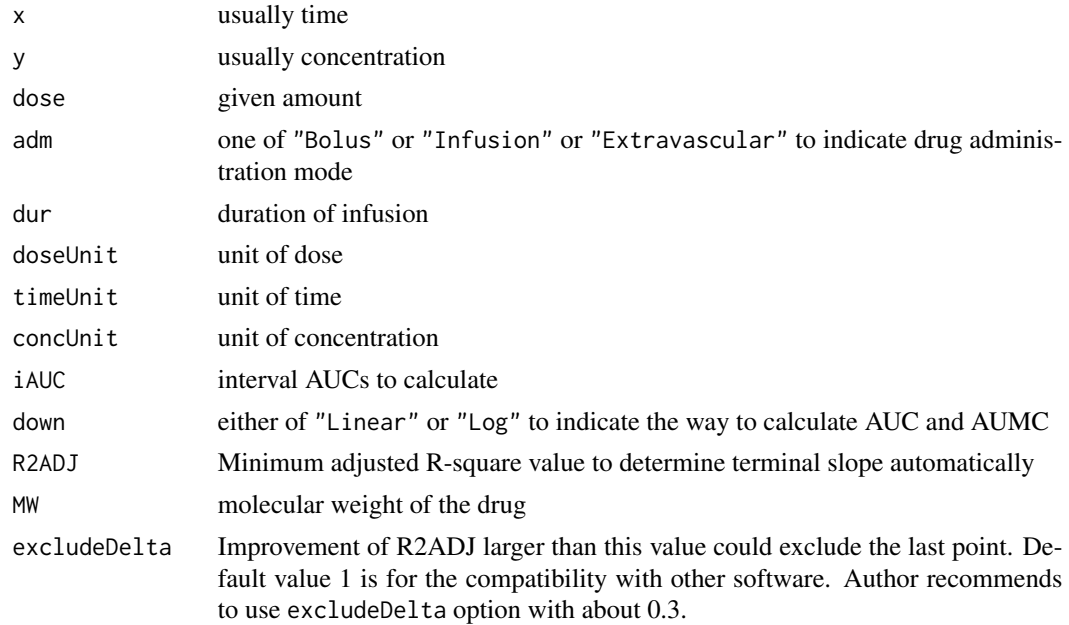

# Value

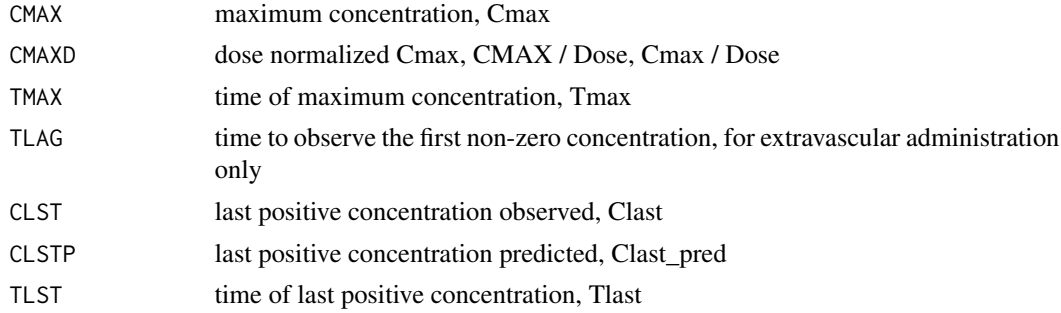

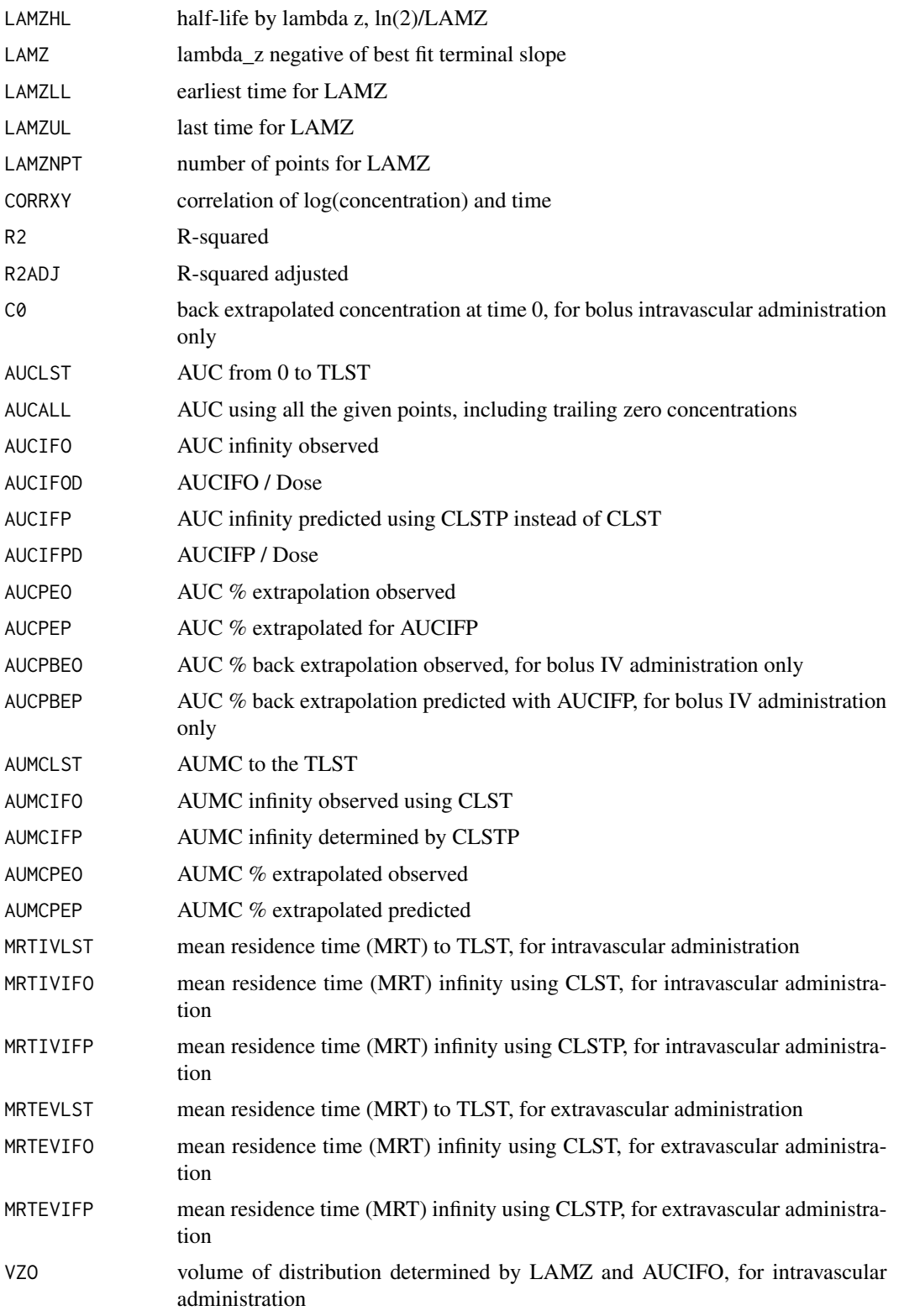

#### <span id="page-12-0"></span> $\text{txtNCA}$  13

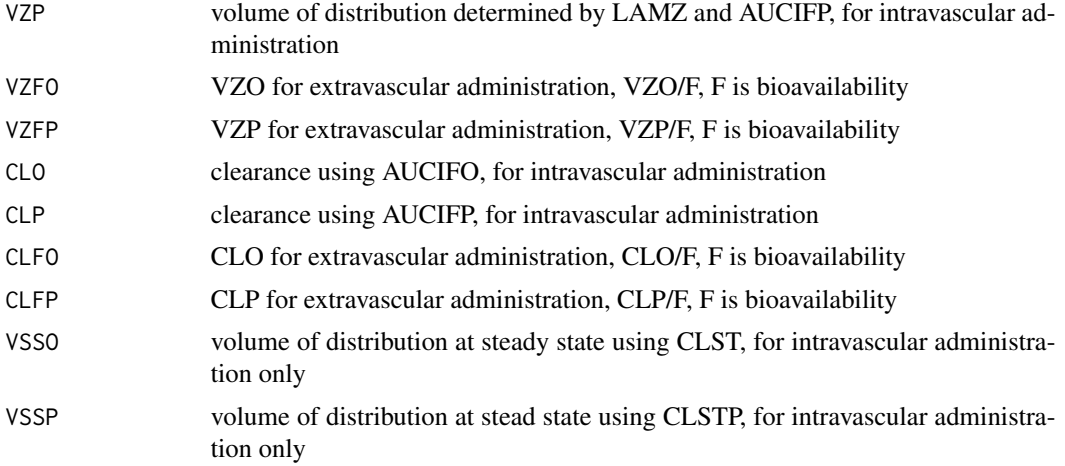

#### Author(s)

Kyun-Seop Bae <k@acr.kr>

#### See Also

[help](#page-0-0), [pdfNCA](#page-2-1), [rtfNCA](#page-7-1)

# Examples

```
# For one subject
txtNCA(Theoph[Theoph$Subject=="1","Time"], Theoph[Theoph$Subject=="1","conc"],
       dose=320, doseUnit="mg", concUnit="mg/L", timeUnit="h")
# or equivalently
x = Theoph[Theoph$Subject=="1","Time"]
y = Theoph[Theoph$Subject=="1","conc"]
txtNCA(x, y, dose=320, doseUnit="mg", concUnit="mg/L", timeUnit="h")
# For all subjects
IDs = sort(as.numeric(unique(Theoph[,"Subject"])))
nID = length(IDs)
Res = vector()for (i in 1:nID) {
  tRes = txtNCA(Theoph[Theoph[,"Subject"]==IDs[i],"Time"],
                Theoph[Theoph[,"Subject"]==IDs[i],"conc"],
                dose=320, concUnit="mg/L")
  tRes = c(paste("ID =", IDs[i]), tRes, "")
  Res = c(Res, tRes)}
Res
```
# <span id="page-13-0"></span>Index

∗ NCA ncar-package, [2](#page-1-0) ∗ Output Form pdfNCA, [3](#page-2-0) Res2Txt, [5](#page-4-0) rtfNCA, [8](#page-7-0) txtNCA, [11](#page-10-0) ∗ datasets RptCfg, [7](#page-6-0) ∗ package ncar-package, [2](#page-1-0) ∗ rounding Round, [6](#page-5-0) help, *[5](#page-4-0)*, *[10](#page-9-0)*, *[13](#page-12-0)* ncar *(*ncar-package*)*, [2](#page-1-0)

ncar-package, [2](#page-1-0)

pdfNCA, [3,](#page-2-0) *[6](#page-5-0)*, *[10](#page-9-0)*, *[13](#page-12-0)*

Res2Txt, [5](#page-4-0) Round, [6](#page-5-0) RptCfg, [7](#page-6-0) rtfNCA, *[5,](#page-4-0) [6](#page-5-0)*, [8,](#page-7-0) *[13](#page-12-0)*

txtNCA, *[5,](#page-4-0) [6](#page-5-0)*, *[10](#page-9-0)*, [11](#page-10-0)